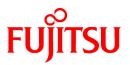

# FUJITSU Software Cloud Services Management V1.0.0

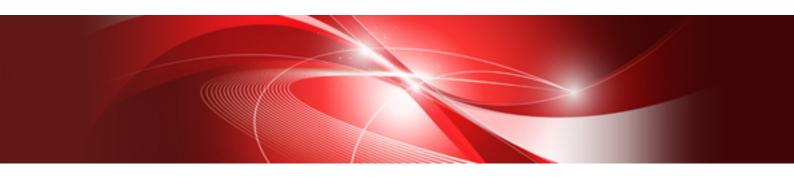

Overview

Windows(64)

B1WS-1227-01ENZ0(00) October 2015

### Preface

### **Purpose of This Document**

This manual explains an overview of Cloud Services Management.

### **Intended Readers**

This manual is written for people who are considering introducing Cloud Services Management, and want to understand its concept. It provides knowledge for people who want to deepen their understanding of Cloud Services Management, or are already using Cloud Services Management and want to know more about it.

### **Required Knowledge**

The following knowledge is necessary.

- General knowledge regarding ICT (Information and Communication Technology)
- General knowledge regarding cloud computing

### **Structure of This Document**

The structure and content of this manual is as follows.

Chapter 1 Overview of Cloud Services Management

Explains the outline, the features, and the system configuration of Cloud Services Management.

#### Chapter 2 Organizations and Users

Explains the users of Cloud Services Management and each user's role.

### **Chapter 3 Functions**

Explains the functions provided by Cloud Services Management.

### **Chapter 4 Operational Environment**

Explains the hardware and software that are necessary to operate Cloud Services Management.

#### Glossary

Explains the terms used in Cloud Services Management.

### **Positioning of This Document**

Refer to the "Documentation Roadmap" for an overview of the Cloud Services Management manuals.

### **Notational Conventions**

For details about the names, abbreviations, and symbols used in this manual, refer to the "Documentation Roadmap".

#### Export Administration Regulation Declaration

This document may contain specific technologies that are covered by International Exchange and International Trade Control Laws. In the event that such technology is contained, when exporting or providing the document to non-residents, authorization based on the relevant laws is required.

### **Trademark Information**

- PRIMEQUEST, PRIMERGY, ServerView, Interstage, and Systemwalker are registered trademarks of FUJITSU LIMITED.
- Microsoft, Windows, Windows NT, Windows CE, Windows Vista, Windows Server, Windows Azure, SQL Azure, Win32, Microsoft QuickBasic, MS, MS-DOS, MSN, Multiplan, and the names of other Microsoft products are either registered trademarks or trademarks of Microsoft Corporation in the United States and other countries.

- Internet Explorer and the Microsoft Internet Explorer logo are either registered trademarks or trademarks of Microsoft Corporation in the United States and other countries.
- Amazon Web Services, the "Powered by Amazon Web Services" logo, and Amazon EC2 are trademarks of Amazon.com, Inc. or its affiliates in the United States and/or other countries.
- Firefox and the Firefox logo are trademarks or registered trademarks of the Mozilla Foundation in the United States and other countries.
- VMware, the VMware "boxes" logo and design, Virtual SMP, and VMotion are trademarks or registered trademarks of VMware, Inc. in the United States and/or other jurisdictions.
- Xeon and Xeon Inside are trademarks of Intel Corporation in the U.S. and other countries.
- All other brand and product names are trademarks or registered trademarks of their respective owners.

### Notices

- The contents of this manual shall not be reproduced without express written permission from FUJITSU LIMITED.
- The contents of this manual are subject to change without notice.

### **Revision History**

| Month/Year Issued, Edition  | Manual Code          |
|-----------------------------|----------------------|
| October 2015, First Edition | B1WS-1227-01ENZ0(00) |

### Copyright

Copyright FUJITSU LIMITED 2015

# Contents

| Chapter 1 Overview of Cloud Services Management | 1  |
|-------------------------------------------------|----|
| 1.1 What is Cloud Services Management           |    |
| 1.2 Features                                    |    |
| 1.2.1 Controlled Cloud Usage                    | 1  |
| 1.2.2 Clear Cloud Selection Criteria.           |    |
| 1.3 System Configuration                        | 3  |
| Chapter 2 Organizations and Users               | 4  |
| 2.1 Organizations                               | 4  |
| 2.2 User Roles                                  | 5  |
| Chapter 2 Europhians                            | 7  |
| Chapter 3 Functions                             |    |
| 3.1 Cloud Management Portal.                    |    |
| 3.2 Contract Management.                        |    |
| 3.3 Menu Management                             |    |
| 3.4 Platform Management                         |    |
| 3.5 Organization/User Management                | 11 |
| 3.6 Request Management                          | 13 |
| 3.7 Billing Management                          | 13 |
| Chapter 4 Operational Environment               | 15 |
| 4.1 Hardware                                    |    |
| 4.2 Software                                    |    |
| 4.3 Supported Cloud Environments                |    |
| 4.4 Operating Conditions                        |    |
| 4.4 Operating Conditions                        | 10 |
| Glossary                                        | 19 |

# Chapter 1 Overview of Cloud Services Management

This chapter explains the overview, features, and system configuration of Cloud Services Management.

### 1.1 What is Cloud Services Management

This section explains the overview of Cloud Services Management.

In challenging business environments where flexible modification of business processes and ICT systems according to business policies and cost reduction is a necessity, utilization of clouds is increasing. In particular, there is a growing demand for multi-cloud environments that use public clouds in addition to private clouds.

Multi-cloud operation environments are now presenting a new challenge, as information systems departments cannot control all clouds in a company, making it difficult to achieve company-wide optimization of ICT resources.

Cloud Services Management is software that realizes control of cloud usage in multi-cloud environments.

By using this product, usage of all of the clouds that were managed by individual departments and group companies can be managed collectively. In addition, by standardizing private clouds and public clouds based on the security and reliability information of multi-clouds environment, user departments can use the cloud that best fits their needs.

### Figure 1.1 Overview of Cloud Services Management

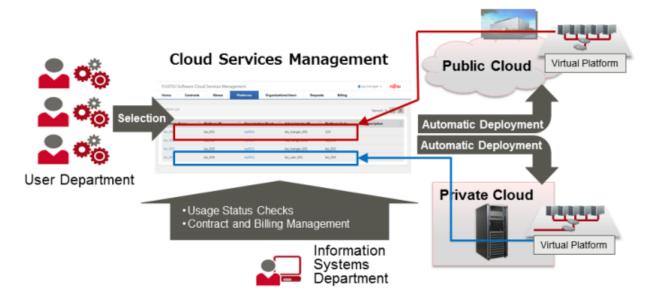

### 1.2 Features

This section explains the main features of Cloud Services Management.

### 1.2.1 Controlled Cloud Usage

- Information systems departments can realize cloud usage control by centralizing everything from subscription to service delivery.
- Information systems departments can check the cloud usage status of each user department.
- This frees user departments from subscription work that had to be performed individually and lets them focus on business development.

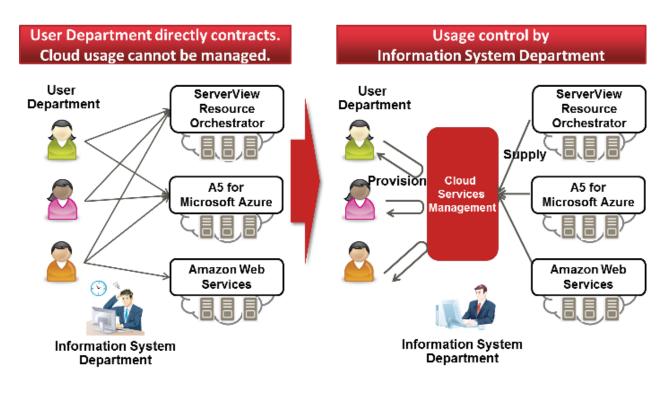

### 1.2.2 Clear Cloud Selection Criteria

- Information systems departments can create cloud menus based on service contents and security information, and provide them to the user departments.
- Design of cloud menus can be performed flexibly according to the usage styles.
- Users can select the menu options from the published menu that fit their requirements.

|    |                                | Menu s                      | orting                              |                | Cloud selecting                  |           |
|----|--------------------------------|-----------------------------|-------------------------------------|----------------|----------------------------------|-----------|
| Ме | nu Configuration               | Service<br>Offering<br>Time | Allowed<br>Time for<br>Service Stop | Security Level |                                  |           |
| SA | Critical System<br>Unstoppable | 24 hour<br>365 days         | Within<br>10 minutes                | AAA~AA         | CPU/Memory: L<br>Disk : 200GB~   | P         |
| A  | Critical System<br>Nonstop     | 24 hour<br>365 days         | Within<br>1 hour                    | AA~A           |                                  | Private ( |
| В  | Critical/Dept.<br>System       | 24 hour<br>365 days         | Within<br>4 hour                    | A~BBB          | CPU/Memory: S~M<br>Disk : 120GB~ | Cloud     |
|    | Dept. System,<br>high security | Best<br>Effort              | Within<br>8 hour                    | A~BBB          | CPU/Memory: S~M<br>Disk : 100GB~ |           |
| с  | Windows<br>Dept. System        | Best<br>Effort              | Within<br>8 hour                    | BBB            | CPU/Memory: S~M<br>Disk : 80GB~  | Pu        |
|    | Linux<br>Dept. System          | Best<br>Effort              | Within<br>8 hour                    | BBB            | CPU/Memory: S~M<br>Disk : 50GB~  | Public    |

# **1.3 System Configuration**

This chapter explains the system configuration of Cloud Services Management.

Figure 1.2 System Configuration of Cloud Services Management

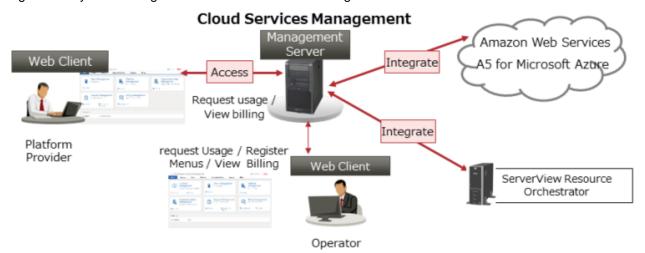

### Management Server

The server on which Cloud Services Management operates.

### Web Client

Used to access the cloud management portal provided by Cloud Services Management.

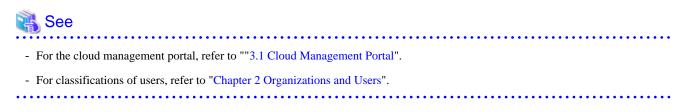

# Chapter 2 Organizations and Users

This chapter explains the organizations and user roles managed by Cloud Services Management.

- Organizations
- User Roles

### 2.1 Organizations

Cloud Services Management manages the following three types of organizations:

- Planners
- Operators
- Platform Providers

### **Planners**

This section explains the Planners.

Planners is the organization that handles selection of the clouds to be used by the company and their contracts.

Planners have the following roles:

- Responsibility for contracts with cloud providers.
- Management of menus published for the Platform Providers.

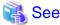

For details on menus, refer to "3.3 Menu Management".

### Operators

This section explains the Operators.

Operators is the organization that handles operation and management of this system.

Operators have the following roles:

- User management and approval of requests for service requests made by the Platform Providers.
- Setting up and operation of private cloud environments.

### **Platform Providers**

This section explains the Platform Providers.

Platform Providers is the organization that performs application development using clouds.

Platform Providers have the following roles:

- Application development using clouds.
- Platform management such as starting and stopping of platform.

| 🍓 See                                                    |   |
|----------------------------------------------------------|---|
| For details on platform, refer to "3.3 Menu Management". | Ī |
|                                                          | • |

## 2.2 User Roles

This section explains user roles.

User roles refer to the operation privileges granted to the users of Cloud Services Management. There are two types of user roles: "Approver" and "Representative", which are assigned to each organization.

The operation privileges granted to each organization and its roles are as shown below.

| Department            | of User Privileges<br>Menu      | Approver                                                                                                    | Representative                                         |
|-----------------------|---------------------------------|----------------------------------------------------------------------------------------------------|--------------------------------------------------------|
| Platform<br>Providers | Contract<br>management          | No privileges                                                                                                    | No privileges                                          |
|                       | Menu management                 | Reference                                                                                                    | Reference                                              |
|                       | Platform<br>management          | The following privileges are only<br>granted when platform can be<br>created in the organization. In<br>other cases, only reference is<br>possible. | Add/modify/delete<br>Service operation                 |
|                       |                                 | Add/modify/delete                                                                                                    |                                                        |
|                       |                                 | Service operation                                                                                                    |                                                        |
|                       | Organization/User<br>management | Operation of the users who belong to the own organization                                                                                           | Reference                                              |
|                       | Request management              | *1                                                                                                    | *2                                                     |
|                       | Billing management              | Reference by organization of the own organization only                                                                                              | Reference by organization of the own organization only |
| Operators             | Contract<br>management          | Add/modify/delete                                                                                                    | Add/modify/delete                                      |
|                       | Menu management                 | Reference                                                                                                    | Reference                                              |
|                       | Platform<br>management          | Reference                                                                                                    | Reference                                              |
|                       | Organization/User               | Operation of organizations                                                                                                    | Operation of organizations                             |
|                       | management                      | Operation of users                                                                                                    | Operation of users                                     |
|                       | Request management              | *1                                                                                                    | *2                                                     |
|                       | Billing management              | Reference by organization                                                                                                    | Reference by organization                              |
|                       |                                 | Reference by menu                                                                                                    | Reference by menu                                      |
| Planners              | Contract<br>management          | No privileges                                                                                                    | No privileges                                          |
|                       | Menu management                 | Add/modify/delete                                                                                                    | Add/modify/delete                                      |
|                       | Platform<br>management          | Reference                                                                                                    | Reference                                              |
|                       | Organization/User<br>management | Reference                                                                                                    | Reference                                              |
|                       | Request management              | *1                                                                                                    | *2                                                     |
|                       | Billing management              | Reference by organization                                                                                                    | Reference by organization                              |
|                       |                                 | Reference by menu                                                                                                    | Reference by menu                                      |

Table 2.1 List of User Privileges

\*1: available to request and approve

\*2: available to request

# Chapter 3 Functions

This chapter explains the functions provided by Cloud Services Management.

Cloud Services Management provides the following functions:

- Cloud Management Portal
- Contract management
- Menu management
- Platform management
- Organization/User management
- Request management
- Billing management

The functions of Cloud Services Management can be operated using the web interface called the "Cloud Management Portal".

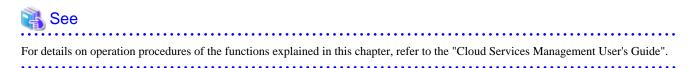

### 3.1 Cloud Management Portal

Operation management of this product can be performed from the cloud management portal. Users can use the cloud management portal to perform management work based on their user roles.

When a user enters the ID and password to log in to the cloud management portal, the "Home" window of the cloud management portal is displayed. The cloud management portal provides the following functions:

- Notifications

Gives notification of the information about the systems that use this product as well as the information about public and private clouds.

- Function List

Displays a list of the functions provided by this product. User can use those functions by selecting the desired function from the list.

### Figure 3.1 Example of the Home Window

| lome          | Contracts                               | Menus                     | Platforms | Organizations/User           | rs Requests                      | Billing       |                                            |    |
|---------------|-----------------------------------------|---------------------------|-----------|------------------------------|----------------------------------|---------------|--------------------------------------------|----|
| i             | Contract<br>Managem<br>Manage contract  | ent<br>is with doud vendo | rs        | Menu Mai<br>Manage menus     | nagement                         | <b>1</b>      | Platform<br>Management<br>Manage platforms |    |
| To the list   | 1                                       | Add New                   | III To ti | he list 🥒                    | Add New                          | 🛄 To the list | t                                          |    |
| <u>k</u>      | Organizat<br>Managem<br>Manage organiza | nent                      | Ľ         | Request N<br>Manage submitte | <b>lanagement</b><br>ed requests | ବ୍ୟ           | Billing Manage<br>View current or a past b |    |
| To the list   |                                         |                           | III To ti |                              | To the waiting<br>uest list      | By Organ      | ization 📕 By Mer                           | nu |
| lotifications |                                         |                           |           |                              |                                  |               |                                            |    |
| 015/08/27     | 1                                       | Ve will start service     |           |                              |                                  |               |                                            |    |

### 3.2 Contract Management

This product provides Contract Management that manages the IDs of the Contract provided by cloud providers as well as various types of information.

Contract Management is the function for the Operators.

By using Contract Management, not only the Contract provided by cloud providers but also private cloud information can be managed. Contract Management provides the following functions:

- Contract List

Displays a list of the Contract that has been registered with the system. Details of the registered Contract can be checked by selecting a subscription name from this list.

- Add Contract

Allows you to easily perform registration of Contract, including selecting a vendor, basic information such as Contract ID, etc., according to the navigation provided by this product.

| UJITSU Software C       | loud Services | Management             |            |                  |           |                | 📥 user1 👻      | FUJITSU   |
|-------------------------|---------------|------------------------|------------|------------------|-----------|----------------|----------------|-----------|
| ome Contrac             | ts Men        | us Platforms           | Organizati | ons/Users F      | lequests  | Billing        |                |           |
| ontract List / Contract | t Details     |                        |            |                  |           |                |                | 5         |
| etails                  |               |                        |            |                  |           |                |                | O Modify  |
| Contract Name           |               | aws - 2010             |            |                  |           |                |                |           |
| Contract ID             |               | 517                    |            |                  |           |                |                |           |
| Contract Number         |               | XXXXXXXXX-517          |            |                  |           |                |                |           |
| Vendor ID               |               | aws                    |            |                  |           |                |                |           |
| Description             |               | comment id=517 a       |            |                  |           |                |                |           |
| Vendor Portal ID        |               | vendorPortal-517       |            |                  |           |                |                |           |
| Maintenance Service     | ID            | maintenance-517        |            |                  |           |                |                |           |
| Contractor              |               | contractorName-517     |            |                  |           |                |                |           |
| Contractor Contact In   | formation     | contractor_517@mail.co | m          |                  |           |                |                |           |
| Contract Period         |               | 2010-04 ~ 2011-03      |            |                  |           |                |                |           |
| User Agreement          |               | agreement              |            |                  |           |                |                |           |
|                         |               |                        |            |                  |           |                |                |           |
| fenu List               |               |                        |            |                  |           |                |                | + Registe |
| Menu Name               | Menu ID       | Approval Level         | Status     | Published from   | Publis    | hed until      | Description Se | ammary    |
| wd_aws_menu_name        | 1094          | A                      | Published  | 2015-01-01 00:00 | :00 2015- | 02-01 00:00:00 | inside         |           |

### Figure 3.2 Example of the Contract Management Window

### 3.3 Menu Management

This product provides Menu Management that lets you create and update the menus to be published for the Platform Providers.

Menu Management is the function for the Planners and the Platform Providers. The available functions differ depending on the organization role.

For the Planners, Menu Management provides the following functions:

- Menu List

Displays a list of the menus already registered with the system. In this list, the approval level and status are visualized. In addition, details of the registered menu information can be checked by selecting a menu name from this list.

- Add Menu

Enables you to register menu information, including basic information such as menu name and approval level and charge information, based on the Contract. Users can register menus easily, by following the navigation provided by this product.

For the Platform Providers, Menu Management provides the following functions:

- Menu List

Displays a list of the menu available to the Platform Providers.

### - Add Platform

Select a desired menu from the menu list and register a Platform. To register a Platform, register the necessary information such as the name and ID of the Platforms by following the navigation provided by this product.

Figure 3.3 Example of the Menu Window (for Planners)

| lome Menus       | Organiz   | ations/Users | Request    | s Bill    | ing                 |          |                     |                         |                      |
|------------------|-----------|--------------|------------|-----------|---------------------|----------|---------------------|-------------------------|----------------------|
| fenu List        |           |              |            |           |                     |          |                     |                         | Items:6 😅 +Ado       |
| Menu Name        | C Menu ID | Contra 🗘     | Appro 🗘    | Status 🗘  | Published from      | $\hat{}$ | Published until     | $\langle \cdot \rangle$ | Description Summary  |
| Premium          | 526       | 521          | Department | Hidden    | 2015-01-01 00:00:00 |          | 2015-02-01 00:00:00 |                         | for mainstay service |
| Gold             | 668       | 521          | Division   | Published | 2015-01-01 00:00:00 |          | 2015-02-01 00:00:00 |                         | for local service    |
| Silver           | 810       | 521          | Unit       | Published | 2015-01-01 00:00:00 |          | 2015-02-01 00:00:00 |                         | for local service    |
| Bronze           | 952       | 521          | Division   | Published | 2015-01-01-00:00:00 |          | 2015-02-01 00:00:00 |                         | for local service    |
| wd_aws_menu_name | 1094      | 517          | Unit       | Published | 2015-01-01 00:00:00 |          | 2015-02-01 00:00:00 |                         | for local service    |
| Bronze           | 1236      | 519          | Unit       | Published | 2015-01-01 00:00:00 |          | 2015-02-01 00:00:00 |                         | for local service    |

For Platform Providers, the following menus are displayed:

### Figure 3.4 Example of the Menu Window (for Platform Providers)

| lome      | Menus                                   | Platforms                | Organizations/Users | Requests                                                                                                    | Billing   |            |                                                                                                    |
|-----------|-----------------------------------------|--------------------------|---------------------|----------------------------------------------------------------------------------------------------|-----------|------------|----------------------------------------------------------------------------------------------------|
| lenu List |                                         |                          |                     |                                                                                                    |           |            | 4                                                                                                    |
|           | ms<br>- On-pr<br>- 24/7/<br>- Downt     | p enterprise syste       |                     | Gold<br>Non-stop enterpri<br>ms<br>- On-premises<br>- 24/7/365 suppor<br>- Downtime: < 69<br>- Security Level: | t<br>min. |            | Silver<br>Enterprise and local syst<br>ens<br>- On-premises<br>- 24/7/365 support<br>- Downtime: < 4 hours<br>- Security Level: A |
|           | securi<br>- On-pr<br>- 8 hou<br>- Downt | ystems with higher<br>ty | <u>C</u> 2          | Wd_aWs_menu<br>Local systems (Li<br>- Cloud 1<br>- 24/7/365 suppor<br>- Downtime: < 8 h<br>- Security Level:   | nux)<br>t | <b>C</b> 3 | Bronze<br>Local systems (Windows)<br>- cloud 2<br>- 24/7/365 support<br>- Downtime: < 8 hours<br>- Security Level: 8              |

### 3.4 Platform Management

This product provides the Platform Management that lets you view and update the Platforms created by the Platform Providers.

Platform Management is the function for the Operators and the Platform Providers. The available functions differ depending on the organization role and user roles.

For the Operators, Platform Management provides the following functions:

- Platform List

Displays a list of all Platforms managed by the system. Platform list enables them to confirm information about Platforms, including the Platform name, Platform ID, manager, etc.

In addition, details of each Platform can be checked by selecting a Platform from the list of Platforms.

For the Platform Providers, Platform Management provides the following functions:

- Platform List

Displays a list of all Platforms being used by the Platform Providers. By selecting a Platform that you want to view and update from the list of Platforms, the details of that Platform can be checked.

From the detailed information of the Platform, it is possible to update the basic information and register services.

#### Figure 3.5 Example of the Platform Management Window (Add Service)

| ervices           |                      |                           |     |                     |                      |                   | + Add Servic  |
|-------------------|----------------------|---------------------------|-----|---------------------|----------------------|-------------------|---------------|
| Virtual Machi     | nes                  | SLB                       |     | RDB                 |                      |                   |               |
| Ē                 | 4                    | ·E                        | 1   | RDB                 | 1                    |                   |               |
|                   |                      |                           |     | Q Enter the service | œ name.              |                   |               |
| > VM 528-0        |                      | Operation                 | •   | > VM 528-1          |                      |                   | Operation +   |
|                   | Service ID<br>Status | sv-530<br>⊚ off           |     | =                   | Service ID<br>Status | sv-532<br>⊚ off   |               |
| Instance Type     |                      | Small(CPU 1v. Memory 2Gil | B)  | Instance Type       |                      | Small(CPU 1v, Men | nory 3.75GiB) |
| System Disk Image |                      | RHE                       | iL. | System Disk Imag    | e                    |                   | Windows 10    |
| > VM 528-2        |                      | Operation                 | •   | > VM 528-3          |                      |                   | Operation +   |
| =                 | Service ID<br>Status | sv-534<br>© off           |     | =                   | Service ID<br>Status | sv-536<br>⊚ on    |               |
| Instance Type     |                      | Small(CPU 1v. Memory 2Gil | B)  | Instance Type       |                      | Small(CPU 1v, N   | femory 2GiB)  |
| System Disk Image |                      | RHE                       | a.  | System Disk Imag    | e                    |                   | Windows 10    |

### 関 Point

Starting and stopping of allocated services can also be performed on this window.

. . . . . . . . . . . . . . . . . .

### 3.5 Organization/User Management

This product provides Organization/User Management that enables management of organizations and users.

Organization/User Management is the function available to all users. The available functions differ depending on the organization role and user roles.

For the Planners, Organization/User Management provides the following functions:

- Organization List

Displays all of the registered organizations, users of the Planners, and users of the Operators, in list format.

For the Operators, Organization/User Management provides the following functions:

- Organization List

Displays all of the registered organizations, users of the Planners, and users of the Operators, in list format.

- Add Organization

Creating a new organization using the [Add Organization] button.

- Add User

Users of the Planners and Operators can be registered.

For the approver of the Platform Providers, Organization/User Management provides the following functions:

- Details and User List

Displays detailed information about the organization of their own department and the user list.

- Add User

Registration of users of the own department is possible.

### Figure 3.6 Example of the Organization/User Management Window (User List)

| FUJITSU     | Software Clou   | id Services M | anagement       |                 |            | 🚨 user1 👻          | FUĴĨTSU           |
|-------------|-----------------|---------------|-----------------|-----------------|------------|--------------------|-------------------|
| lome        | Menus           | Platforms     | Organizations/L | Jsers Requests  | Billing    |                    |                   |
| Organizatio | n/User List / A | / D           |                 |                 |            |                    | 0                 |
| Details     |                 |               |                 |                 |            | 😚 Biling 🏼 🏟 Modif | y <b>X</b> Delete |
| Organiza    | tion Name       | D             |                 |                 |            |                    |                   |
| Organiza    | tion ID         | 8             |                 |                 |            |                    |                   |
| Organiza    | tion Attributes | no            | de              |                 |            |                    |                   |
| Organiza    | tion Short Name | A)            | )               |                 |            |                    |                   |
| Description | on              | 00            | nment -A-D      |                 |            |                    |                   |
| custom A    | L .             | a             | itom 2          |                 |            |                    |                   |
| custom B    |                 | a             | itom 4          |                 |            |                    |                   |
| custom C    |                 | a.            | itom 5          |                 |            |                    |                   |
| Organizatio | n List          |               |                 |                 |            | + Add              | l Organization    |
| Ormaniaa    | tion Name       |               | Organization    | ID Organization | Short N Da | scription          |                   |
| X           | uon Name        |               | 12              | A)D)X           |            | mment -A-D-X       |                   |
| Y           |                 |               | 28              | A)D)Y           |            | mment -A-D-Y       |                   |
| z           |                 |               | 44              | A)D)Z           | COL        | mment -A-D-Z       |                   |
| ser List    |                 |               |                 |                 |            |                    |                   |
| User Nam    | 10              |               | User ID         | Role            | De         | scription          |                   |
|             |                 |               | 0.00            | No le           |            |                    |                   |

### 3.6 Request Management

This product provides Request Management that lets you manage subscription request information made by the Platform Providers.

Request Management is the function available to all users. By using Request Management, it is possible to check the requests issued by the person in charge at each department. The approver of each department approves or rejects the issued requests.

| FUJITSU So   | oftware Cloud     | Services Man   | nagement    |            |            |                  |                 | å op_manager 👻 | FUĴĨTSU                                |
|--------------|-------------------|----------------|-------------|------------|------------|------------------|-----------------|----------------|----------------------------------------|
| Home         | Contracts         | Menus          | Platforms   | Organizati | ions/Users | Reques           | ts Billing      |                |                                        |
| Request List | / Request Details | 5              |             |            |            |                  |                 |                | 0                                      |
| Details      |                   |                | 🕼 Related I | nformation | 0          | Applic<br>op_use | ation Complete  |                | 015-09-09 22:09:00<br>- Representative |
| Request Na   | ime user chan     | ge request     |             |            | Des        | ription:         |                 |                |                                        |
| Request ID   | 20                |                |             |            | -          |                  |                 |                |                                        |
| Request Ty   | pe User           |                |             |            |            |                  |                 |                |                                        |
| Requested    | By op_user        |                |             |            | 0          | 2                | aiting Approval | Opera          | ators - Approver                       |
| Request Da   | te 2015-09-       | 10 04:05:21    |             |            |            |                  | A               | _              |                                        |
| Status       | I Waiti           | ing processing |             |            |            |                  | Approve         | Reject         |                                        |
| User Name    | user XXX          |                |             |            |            |                  |                 |                |                                        |
| User Name    | user XXX          |                |             |            |            |                  |                 |                |                                        |
| User ID      | op_manag          | ger            |             |            |            |                  |                 |                |                                        |
| Role         |                   | s - Approver   |             |            |            |                  |                 |                |                                        |
| Description  |                   |                |             |            |            |                  |                 |                |                                        |
| Email Addr   |                   | 0.00000000     |             |            |            |                  |                 |                |                                        |
| Contract In  | fo 000-000-       | 000            |             |            |            |                  |                 |                |                                        |
| custom 1     | -                 |                |             |            |            |                  |                 |                |                                        |
|              | -                 |                |             |            |            |                  |                 |                |                                        |
| custom 2     |                   |                |             |            |            |                  |                 |                |                                        |
| custom 3     | -                 |                |             |            |            |                  |                 |                |                                        |
|              |                   |                |             |            |            |                  |                 |                |                                        |

### 3.7 Billing Management

This product provides Billing Management that calculates usage charges according to actual usage amount of the clouds.

Billing Management is the function for the Planners and the Platform Providers. By using Billing Management, it is possible to display information by organization, by Platform, and by time period.

The available functions differ depending on the organization role and user roles.

For the Planners, Billing Management provides the following functions:

- Billing by organization

Displays the transition of usage charges of all organizations and the usage charge for each Platform.

- Billing by menu

Displays the usage charges for each menu.

For the Platform Providers, Billing Management provides the following functions:

- Billing by organization

Displays the transition of usage charges of the user's own department and the usage charges for each Platform.

### Figure 3.8 Example of the Billing Management Window (Graph)

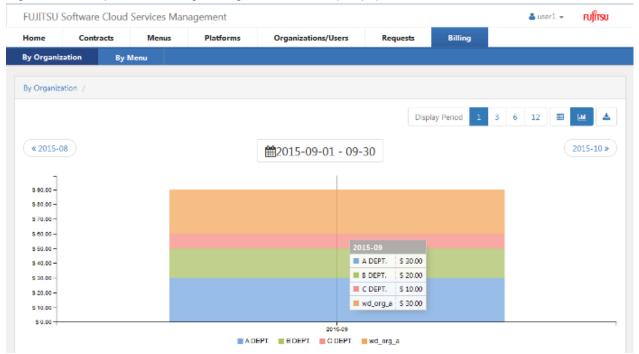

### Figure 3.9 Example of the Billing Management Window (Details)

| ome                               | Contracts  | Menus              | Plat           | tforms     | Organizati     | ions/Users  | Request             | s Billing        |                      |              |                    |
|-----------------------------------|------------|--------------------|----------------|------------|----------------|-------------|---------------------|------------------|----------------------|--------------|--------------------|
| y Organiza                        | tion E     | Sy Menu            |                |            |                |             |                     |                  |                      |              |                    |
| y Organizat                       | ion /      |                    |                |            |                |             |                     |                  |                      |              |                    |
|                                   |            |                    |                |            |                |             | Dis                 | play Period 1    | 3 6                  | 12 🖽         | <u>a</u>           |
|                                   |            |                    |                |            |                |             |                     |                  |                      |              |                    |
| # 2015-09                         |            |                    |                |            |                |             |                     |                  |                      |              | 2015-10 *          |
| « 2015-08                         | Ð          |                    |                | É          | 2015-09        | -01 - 09-30 |                     |                  |                      |              | 2015-10 »          |
|                                   | on Short N | Number of Platform | ns             | Basic Menu |                |             | ons [ \$ ]          | Configuration Op | tion                 | Total [ \$ ] | 2015-10 »          |
|                                   |            | Number of Platform | <b>ns</b><br>3 |            |                |             | ons [ \$ ]<br>20.00 | Configuration Op | <b>tion</b><br>30.00 | Total [ \$ ] | 2015-10 »<br>60.00 |
| Organizati                        |            | Number of Platform |                |            | 1[\$]          |             |                     | Configuration Op |                      | Total [ \$ ] |                    |
| <b>Organizati</b><br>A DEPT.      |            | Number of Platform | 3              |            | 10.00          |             | 20.00               | Configuration Op | 30.00                | Total [ \$ ] | 60.00              |
| Organizatio<br>A DEPT.<br>8 DEPT. |            | Number of Platform | 3<br>3         |            | 10.00<br>10.00 |             | 20.00<br>20.00      | Configuration Op | 30.00<br>30.00       | Total [ \$ ] | 60.00              |

# Chapter 4 Operational Environment

This chapter explains the operational environment of Cloud Services Management.

### 4.1 Hardware

This section explains the hardware necessary for operating Cloud Services Management.

### Table 4.1 Supported Hardware

| Туре                        | Requirements                       |
|-----------------------------|------------------------------------|
| Server                      | PRIMERGY, PRIMEQUEST               |
| CPU                         | Intel® Xeon(R) Quad-core or higher |
| Memory size                 | 4 GB or more                       |
| Disk space for installation | 6000 MB or more                    |

### 4.2 Software

This section explains the software necessary for installing Cloud Services Management.

### **Operating System**

Cloud Services Management operates on the following operating systems.

| Туре                      | Product                                           |
|---------------------------|---------------------------------------------------|
| Windows (64-bit versions) | Microsoft(R) Windows Server(R) 2008 R2 Standard   |
|                           | Microsoft(R) Windows Server(R) 2008 R2 Enterprise |
|                           | Microsoft(R) Windows Server(R) 2012 Standard      |
|                           | Microsoft(R) Windows Server(R) 2012 Datacenter    |
|                           | Microsoft(R) Windows Server(R) 2012 R2 Standard   |
|                           | Microsoft(R) Windows Server(R) 2012 R2 Datacenter |

### **Required Software**

Cloud Services Management operates using the following software.

### Table 4.3 Required Software

| Туре                           | Product                                                         | Remarks                                                |
|--------------------------------|-----------------------------------------------------------------|--------------------------------------------------------|
| Web client                     | Internet Explorer 10 - 11<br>or<br>Mozilla Firefox ESR31, ESR38 | Necessary for displaying the cloud management portal.  |
|                                | Adobe Reader                                                    | Necessary for viewing the PDF manuals.                 |
| Server operation<br>management | ServerView Operations Manager V6.30 -<br>V7.02                  | Necessary for authentication function of this product. |

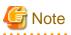

- When accessing this product, configure the web browser as follows:

- Enable cookies in the web browser.

- Specify "English" for the language used by the web browser.
- Do not use the web browser on the management server. A part of pages cannot be shown correctly.

### .....

### **Exclusive Software**

Cloud Services Management cannot coexist with the following software.

### Table 4.4 Exclusive Software

| Product                                                     | Version/Level                                |
|-------------------------------------------------------------|----------------------------------------------|
| INTERSTAGE                                                  | Coexistence is not possible with any version |
| - INTERSTAGE Standard Edition                               |                                              |
| - INTERSTAGE Enterprise Edition                             |                                              |
| Interstage Application Server                               | Coexistence is not possible with any version |
| - INTERSTAGE Application Server Standard Edition            |                                              |
| - INTERSTAGE Application Server Enterprise Edition          |                                              |
| - INTERSTAGE Application Server Web-J Edition               |                                              |
| - Interstage Application Server Standard Edition            |                                              |
| - Interstage Application Server Standard-J Edition          |                                              |
| - Interstage Application Server Enterprise Edition          |                                              |
| - Interstage Application Server Plus                        |                                              |
| - Interstage Application Server Plus Developer              |                                              |
| - Interstage Application Server Web-J Edition               |                                              |
| Interstage Application Framework Suite                      | Coexistence is not possible with any version |
| - Interstage Application Framework Suite Standard Edition   |                                              |
| - Interstage Application Framework Suite Enterprise Edition |                                              |
| - Interstage Application Framework Suite Web Edition        |                                              |
| Interstage Business Application Server                      | Coexistence is not possible with any version |
| - Interstage Business Application Server Standard Edition   |                                              |
| - Interstage Business Application Manager                   |                                              |
| Interstage Job Workload Server                              | Coexistence is not possible with any version |
| Interstage Apcoordinator                                    | Coexistence is not possible with any version |
| INTERSTAGE WEBCOORDINATOR                                   | Coexistence is not possible with any version |
| Interstage BPM Flow                                         | Coexistence is not possible with any version |
| Interstage Business Process Manager                         | Coexistence is not possible with any version |
| Interstage Shunsaku Data Manager                            | Coexistence is not possible with any version |
| Interstage Traffic Director                                 | Coexistence is not possible with any version |
| Interstage Apworks                                          | Coexistence is not possible with any version |
| Interstage Studio                                           | Coexistence is not possible with any version |
| Interstage Service Integrator                               | Coexistence is not possible with any version |
| Interstage Service Integrator Standard Edition              | Coexistence is not possible with any version |
| Interstage Service Integrator Enterprise Edition            | Coexistence is not possible with any version |
| Interstage Security Director (Interstage Proxy)             | Coexistence is not possible with any version |

| Product                                                                         | Version/Level                                   |
|---------------------------------------------------------------------------------|-------------------------------------------------|
| Interstage Web Server                                                           | Coexistence is not possible with any version    |
| Interstage Web Server Express                                                   | Coexistence is not possible with any version    |
| ObjectDirector                                                                  | Coexistence is not possible with any version    |
| Systemwalker Centric Manager                                                    | Coexistence is not possible with any version    |
| - SystemWalker/CentricMGR                                                       |                                                 |
| - SystemWalker/CentricMGR-M                                                     |                                                 |
| - SystemWalker/CentricMGR EE                                                    |                                                 |
| - SystemWalker/CentricMGR SE                                                    |                                                 |
| - Systemwalker Centric Manager Enterprise Edition                               |                                                 |
| - Systemwalker Centric Manager Standard Edition                                 |                                                 |
| Systemwalker IT Change Manager                                                  | Coexistence is not possible with any version    |
| - Systemwalker IT Change Manager Enterprise Edition                             |                                                 |
| - Systemwalker IT Change Manager Standard Edition                               |                                                 |
| Systemwalker IT Process Master                                                  | Coexistence is not possible with any version    |
| Systemwalker Operation Manager                                                  | Coexistence is not possible with any version    |
| - SystemWalker/OperationMGR Enterprise Edition                                  |                                                 |
| - SystemWalker/OperationMGR Standard Edition                                    |                                                 |
| - SystemWalker OperationMGR Enterprise Edition                                  |                                                 |
| - SystemWalker OperationMGR Standard Edition                                    |                                                 |
| - Systemwalker Operation Manager Enterprise Edition                             |                                                 |
| - Systemwalker Operation Manager Standard Edition                               |                                                 |
| Systemwalker PKI Manager                                                        | Coexistence is not possible with any version    |
| Systemwalker Runbook Automation                                                 | Coexistence is not possible with any version    |
| Systemwalker Software Configuration Manager (management server)                 | Coexistence is not possible with any version    |
| Systemwalker Software Configuration Manager (managed server)                    | Coexistence is not possible with any version    |
| Systemwalker Service Quality Coordinator Enterprise Edition (Integrated server) | Cannot coexist if versions are V13.4.0 or later |
| ServerView Resource Orchestrator Cloud Edition                                  | Coexistence is not possible with any version    |
| Securecrypto library                                                            | Coexistence is not possible with any version    |
| TeamWARE Office Server                                                          | Coexistence is not possible with any version    |
| TRADE MASTER                                                                    | Coexistence is not possible with any version    |
| Cloud infrastructure management software                                        | Coexistence is not possible with any version    |

# **4.3 Supported Cloud Environments**

This section explains the supported environments.

Cloud Services Management can operate in coordination with the following cloud environments.

Table 4.5 Supported Cloud Environments

| Туре          | Service or Product                              | Supported feature                                                                                                    |
|---------------|-------------------------------------------------|----------------------------------------------------------------------------------------------------|
| Public cloud  | Amazon Web Services                             | <ul> <li>Provision/Modify/Terminate and start/stop<br/>virtual machines, and create/restore/delete<br/>snapshots</li> <li>Request SLB and RDB</li> </ul> |
|               | FUJITSU Service Cloud A5 for<br>Microsoft Azure | Provision/Modify/Terminate and start/stop virtual machines                                                                                               |
| Private cloud | ServerView Resource Orchestrator                | Provision/Terminate and start/stop virtual machines                                                                                                    |

# 4.4 Operating Conditions

This section explains the operating conditions of Cloud Services Management.

The assumed operating scale is following:

- Contract number: 5
- Menu number: 5 Publish, 20 Hidden
- Platform number: 100
- Virtual machine number: 300
- Organization number: sum 100 Platform Providers organization with 2 or 3 hierarchy.
- User number in Platform Providers: 200

### Glossary

#### operation options

The definition of service specifications of configurable operations that are added to the basic menu (business monitoring, Disaster Recovery, etc.). Operation options are configured when the operators perform installation.

### basic menu

The basic services such as availability, the security level, and the common operations, as specified in the service specifications.

#### basic charges

The fixed monthly charges determined by the items of the basic menu. These fixed charges are applied on a business system basis, regardless of the number of virtual machines that are used.

#### platform

The management unit used by Platform Providers who use the cloud. Systems are comprised of the applied menu, the management information of the selected operation expansion menu, and the information of the used VMs, SLBs, and RDBs.

#### **Platform Provider**

Organizations that use the cloud to develop applications.

### cloud management portal

The web interface used by users to perform operation management.

### operators

The organization that manages operation of systems using this product. They perform registration or organizations, processing of requests, infrastructure management, etc.

### subscription information

Information such as the number of the subscription with the vendor, the name of the subscriber, the period of the subscription, etc.

### configuration options

The definition of the service specifications regarding the configuration of the instance options and system disk images, etc., that can be used for each menu.

#### service

A collective term referring to virtual machines and options (SLB/RDB).

#### planners

The organization responsible for selecting the cloud to be used by their company, and arranging the subscription.

### approver

Users that have the authority to approve requests from representatives or other departments in their organization.

### initial costs

The costs incurred in the first month after a request is made to use a business system. The installation charges for physical servers, etc. can be configured.

### request

Request information for a process or operation that requires approval. When approved by an approver, the process is executed or the information is reflected.

### organization

The individual departments to which planners, operators, and Platform Providers belong. For Platform Providers, this is the unit used for service request and billing management.

### by organization

Reference to charge information on an organization level.

#### representative

For organizations, users with no approval authority who apply for service use, etc.

#### menu

The definition of the content and level of services provided to Platform Providers. There is one definition for each business system. It is comprised of the basic menu, the operation options, and the configuration options.

### by menu

Reference to charge information on a menu level.

#### user

People who use this product. Used when it is not necessary to distinguish between departments or roles.

### billing

Information calculated based on metering information and charge information. The charges that Platform Providers should be invoiced for. No invoicing function is included.

### coordination adapter

The function to perform the own processes of cloud providers to coordinate, such as control for automated provisioning of services. This runs on Management Server.